Manually Sync Itunes To Ipod Shuffle Without Using The Apple >>>CLICK HERE<<<

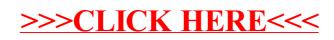